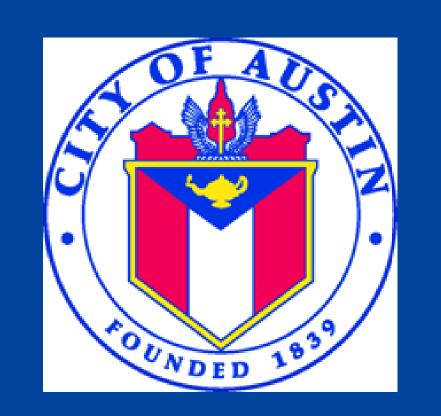

#### Austin/Travis County Health and Human Services Department

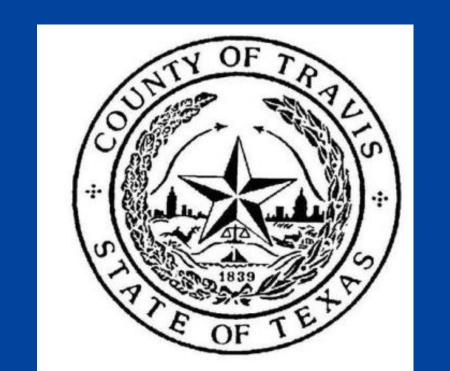

### This is Public Health

Public health focuses on protecting the entire community by preventing disease and promoting healthy behaviors.

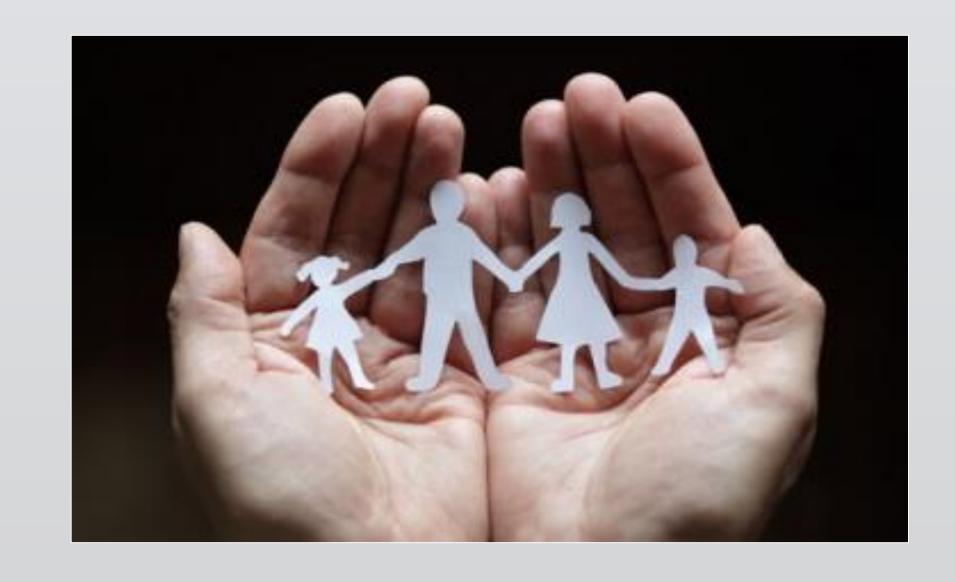

Since 1900, the average life expectancy for Americans has increased by about 30 years. Of those, 25 years is due to advances in public health.

# Free or Low-Cost Public Health Programs & Services

Disease Prevention Health Promotion

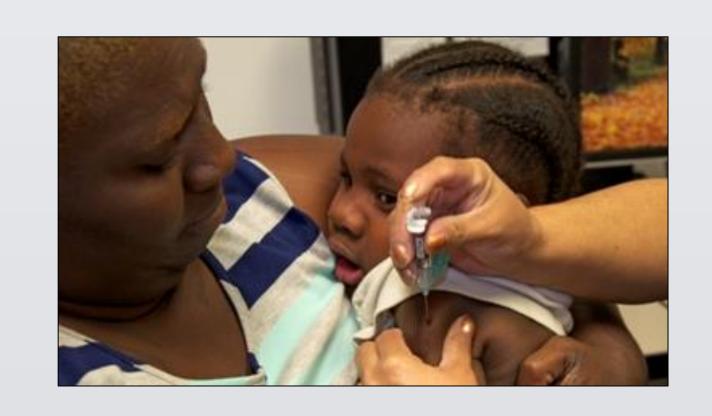

- Vaccinations
- Tracking disease outbreaks
- Preventing HIV/STDs
- Health alerts
- TB Clinic

#### Environmental Protection

- Restaurant inspections
- Rodent and pest control

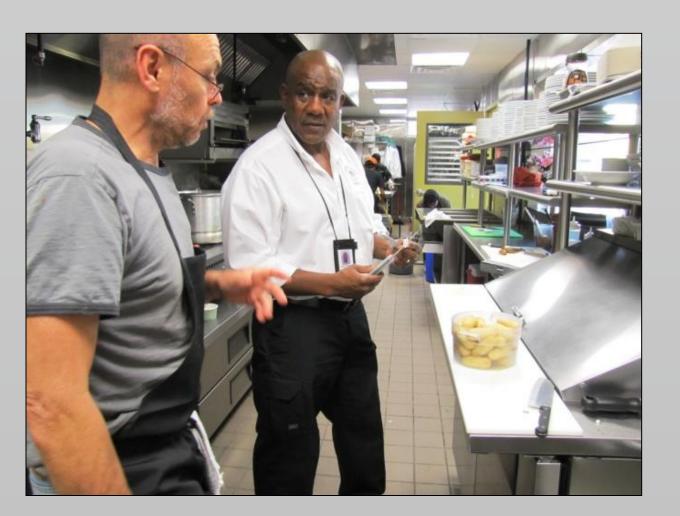

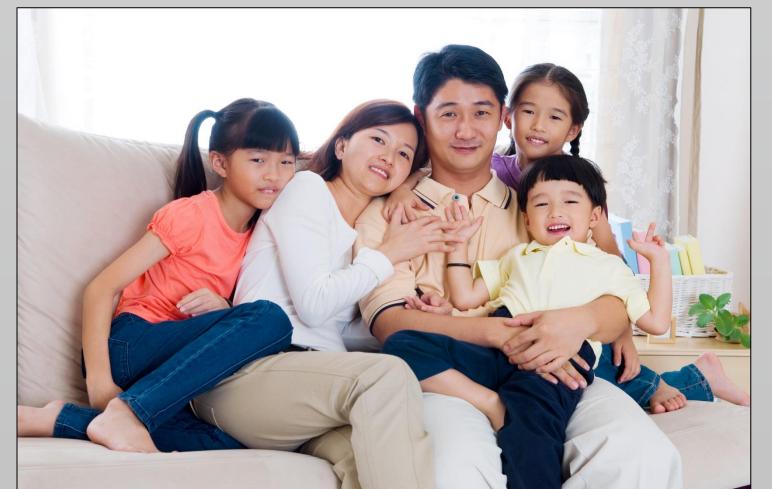

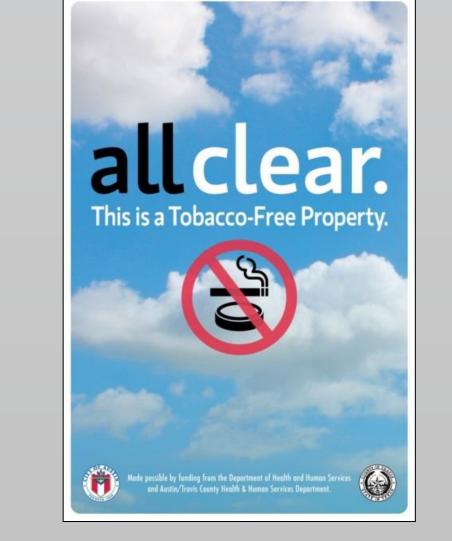

#### Health Dromotion

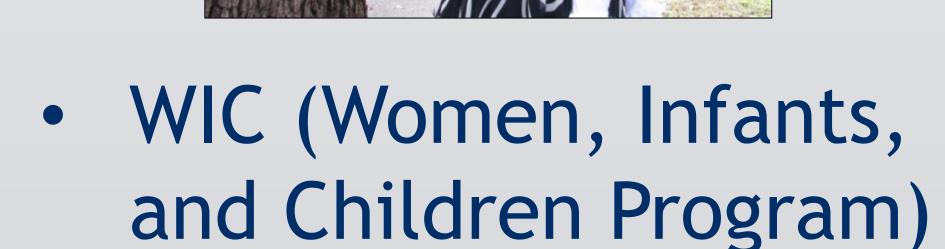

- Health screenings
- Nutrition and fitness
- Adolescent health
- Youth development
- Injury prevention
- Tobacco Cessation

# Other Public Health Programs and Services

- Emergency preparedness
- Birth & death certificates
- Refugee clinic
- Day Labor Center
- Basic needs support at neighborhood centers

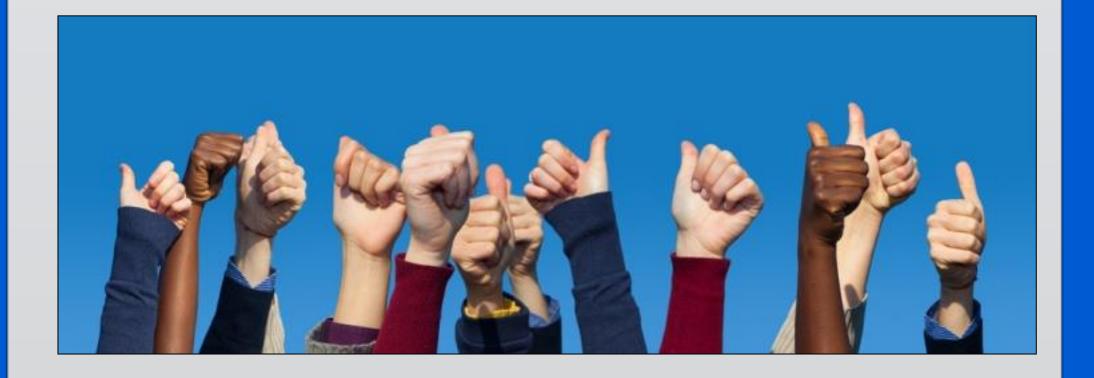

512-972-5000

www.austintexas.gov/ health

health@austintexas.gov

www.facebook.com/ austinpublichealth

www.twitter.com/ auspublichealth

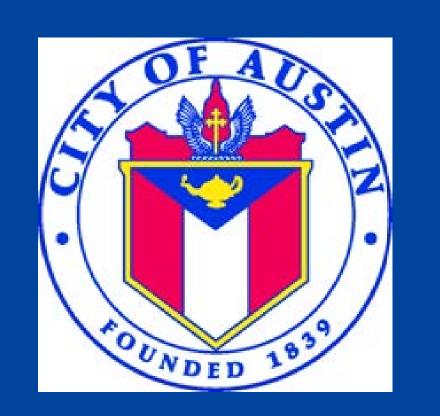

#### Austin/Travis County - Bộ Y tế và Dịch vụ Nhân sinh Hoa Kỳ

## Đây là trang Y tế Cộng đồng

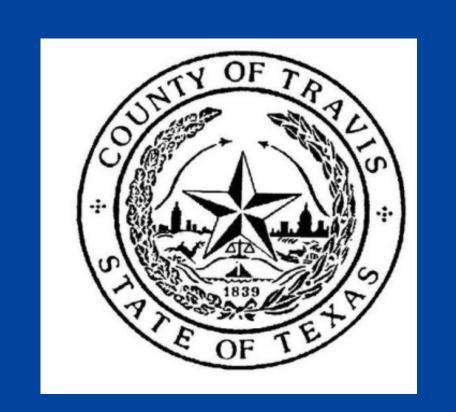

Y tế cộng đồng tập trung vào việc bảo vệ toàn bộ cộng đồng bằng cách phòng ngừa bệnh dịch và nâng cao các hoạt động lành mạnh.

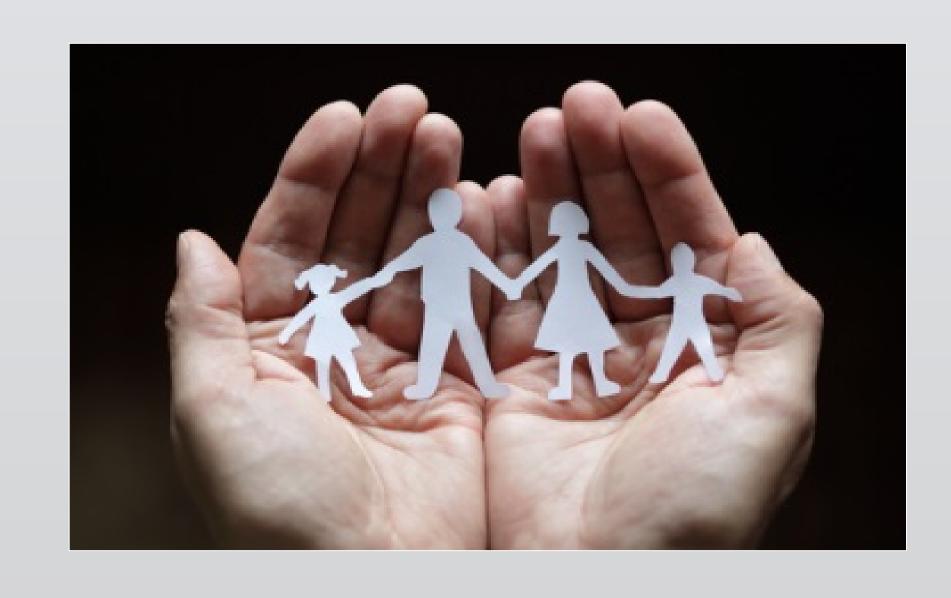

Kể từ năm 1900, tuổi thọ bình quân của người Mỹ đã tăng lên khoảng 30 năm. Trong số đó, 25 năm là do các tiến bộ về y tế cộng đồng.

#### FCác chương trình & Dịch vụ Y tế Cộng đồng với Chi phí thấp hoặc Miễn phí

Phòng ngừa bệnh dịch Nâng cao sức khoe

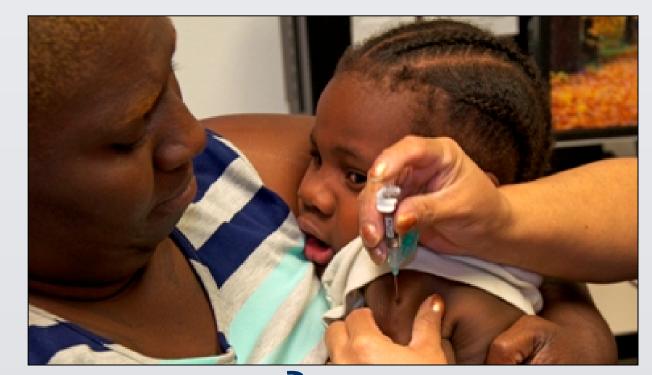

- Tiêm chủng
- Theo dõi bùng phát dịch
  bệnh
- Phòng ngừa HIV/STD
- Cảnh báo về sức khỏe
- Phòng khám bệnh lao

#### Bảo vệ môi trường

- Kiểm tra nhà hàng
- Kiểm soát sâu bệnh và loài gặm nhấm

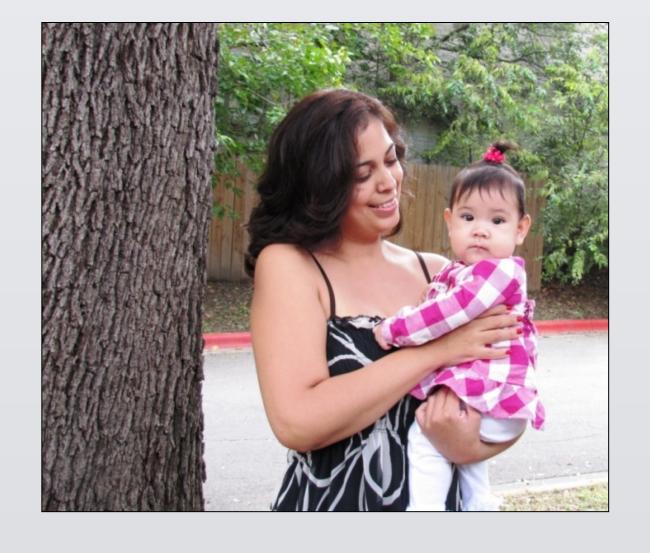

- WIC (Chương trình Hỗ trợ Dinh dưỡng Đặc biệt cho Phụ nữ, Trẻ sơ sinh và Trẻ em)
- Kiểm tra sức khỏe
- Dinh dưỡng và thể dục
- Sức khỏe vị thành niên
- Phát triển thanh niên
- Phòng tránh thương tích
- Cai thuốc lá

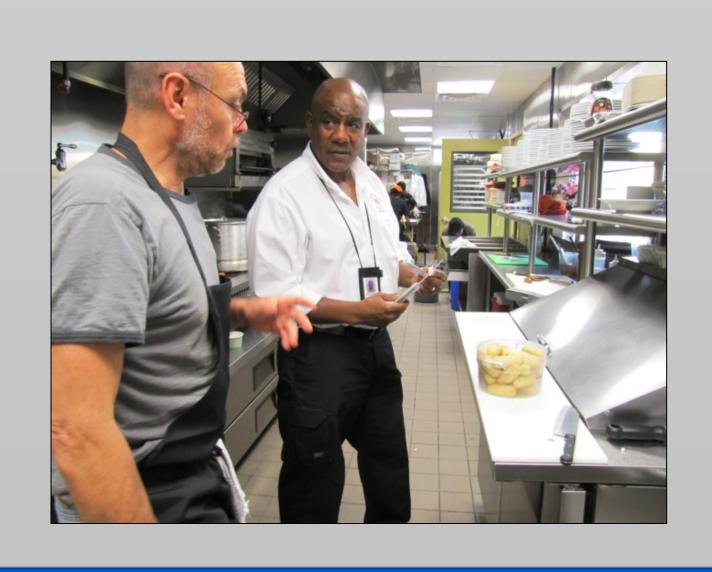

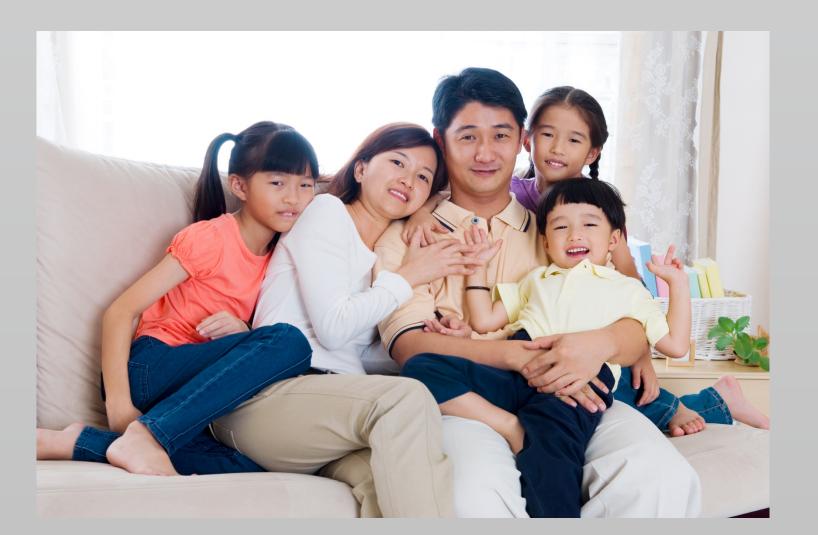

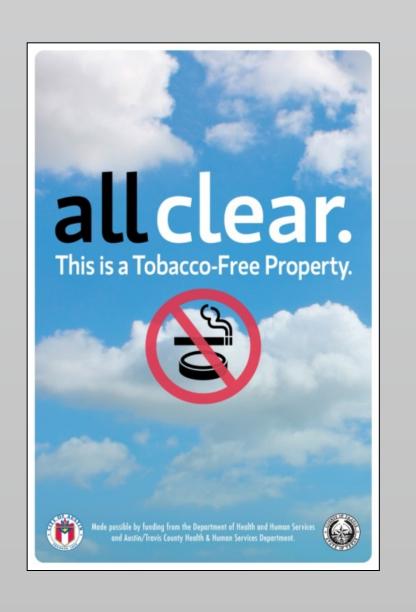

#### Các Dịch vụ và Chương trình Y tế Cộng đồng khác

- Ứng phó khẩn cấp
- Giấy chứng sinh & giấy chứng tử
- Phòng khám cho Người tị
  nạn
- Trung tâm việc làm công nhật
- Hỗ trợ các nhu cầu cơ bản tại trung tâm khu xóm

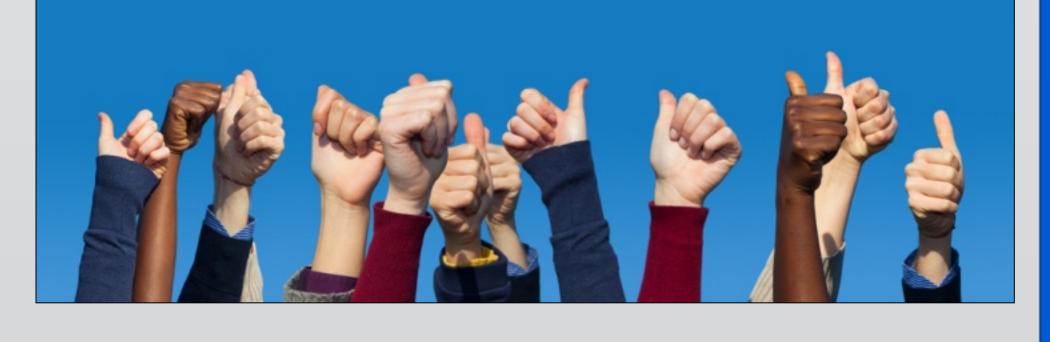

512-972-5400

www.austintexas.gov/ health

health@austintexas.gov

www.facebook.com/ austinpublichealth

www.twitter.com/ auspublichealth